The book was found

# **Teach Yourself VISUALLY Windows 7**

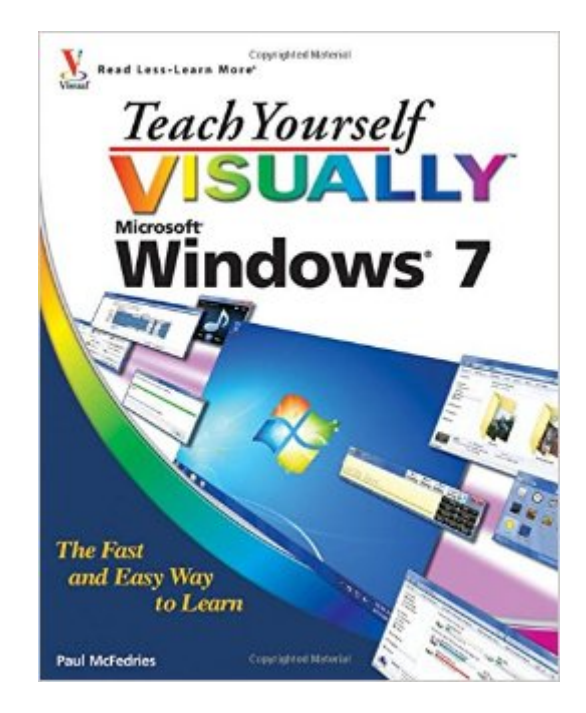

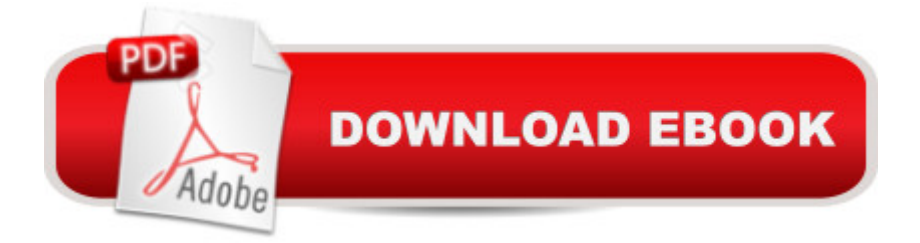

## **Synopsis**

A practical guide for visual learners who are eager to get started with Windows 7 Windows 7 is Microsoft's highly anticipated operating system used by millions of people around the world. If you're a visual learner and are new to Windows 7, then this book is an ideal introduction to the new features of this operating system. Seasoned author Paul McFedries walks you through the basics and beyond of Windows 7 in a straightforward manner. You'll discover how to install and repair programs, maintain your system, set up password-protected accounts, load images from a digital camera, play music and other media files, secure Internet and e-mail accounts, and much more. More than 150 tasks are accompanied by full-color screen shots as they guide you to becoming a confident user of Windows 7. Experienced author Paul McFedries walks you through Microsoft's eagerly awaited new operating system: Windows 7 Clear and succinct explanations, step-by-step instructions, and full-color screen shots take you through the newest features of Windows 7 More than 150 Windows 7 tasks show you the basics and beyond, including installing and repairing programs, maintaining your system, loading images from a digital camera, and more This book is essential if you are a visual learner who is enthusiastic about diving in and exploring all that Windows 7 has to offer!

### **Book Information**

Paperback: 352 pages Publisher: Visual; 1 edition (September 15, 2009) Language: English ISBN-10: 0470503866 ISBN-13: 978-0470503867 Product Dimensions: 7.4 x 0.7 x 9.2 inches Shipping Weight: 1.8 pounds Average Customer Review: 4.4 out of 5 stars  $\hat{A}$  See all reviews  $\hat{A}$  (178 customer reviews) Best Sellers Rank: #71,888 in Books (See Top 100 in Books) #1 in Books > Computers & Technology > Operating Systems > Windows > Windows Desktop > Windows 7 #75 in Books > Textbooks > Computer Science > Operating Systems #174 in Books > Computers & Technology > Software > Microsoft

#### **Customer Reviews**

I got this book thinking it would have some decent Windows 7 information that was at least an intro to intermediate guide. However, I must say I was kind of surprised at how basic the book truly is.

When I say basic, I mean it. It covers things like how to enter text in text boxes, mouse basics, etc. There is very little here that is really dedicated to Windows 7 specific features as most of the book is taken up with just basic computer learning skills for those that have never used a computer OS before or Windows. If you already know how to use Windows XP or Vista and have more knowledge than just beginner skills, you will find the book to be down right mind numbing because it covers nothing of significant use.The positives I will say about this book is it is one of, if not the best in terms of the color guides for showing information and getting its point across in an easy to understand fashion. This book truly is "visual" and has many photos and examples that are well done. If you are truly a newbie to computers or you are wanting to give this book to someone that is for learning basic computer skills, then this book would be just fine. It fits very well for those that have never used a computer OS before or even perhaps someone that is older and wanting to learn how to use a computer that is Windows 7 based.

Teach Yourself Visually Microsoft Windows 7 is an excellent book for the individual who requires a very basic, easy to understand introduction to using a computer with Windows 7 installed. The illustrations are clear, color-coded and the verbiage is kept to a minimum.The book makes no assumptions so the beginner computer used would find this book very useful.If you have knowledge of computers you should pass on this book. It is so basic you should avail yourself of other, more advanced guides to Windows 7. I would suggest Windows 7 for Dummies, for example.I teach senior citizens computer basics. Some of these individuals never used a computer in their life. I would recommend this book to them.

The book "Teach Yourself VISUALLY Windows 7" by Paul McFedries Is very clear and easy to use and understand.However, when I purchased "Teach Yourself VISUALLY Windows 7" I was in the process of trying to install Windows 7 on a new home built computer. As I was reading the book, I felt it was aimed too much at a beginner and was giving the information to me in a simplistic form, very clear but simple. It was very clear on the "How To" but lacking on the "Whys" and the "Choices" that can be made.

I do computer consulting for a living, and have used this book with many of my customers, whether recommending it, or buying it for them. If you want to know how to setup your email in Windows 7, or how to change your homepage, look the topic up in the front of the book, and go to that chapter and specific page. There are color pictures describing each step that walk you through the process. more about their version of windows. I have had customers tell me the local book stores are sold out because of me!Paul Buckner,author of: "From Broke To Broker: Stories of Finding Financial Freedom"and"Gabriel Jennings and The Ferret Freedom Fighters."

When I baught my first computer several years ago I was running Windows Vista and I collected a lot of books about Vista, including Teach yourself Visually Windows Vista. As it panned out the only book that was of significant help to me was tha Teach yourself Visually book and so when I updated to windows 7 I was eager to find out wether Mr McFedries had put out a teach yourself Visually Microsoft Windows 7 book. To my delight he had. and so I got in touch with books and placed an order. I was also pleased to receive the book very promptly rather than the time frame that they had given me I got it sooner rather than later. Once I learned how to create a system restore point and how to apply a system restore point; well I beleive that i have saved myself hundreds if not thousands of dollars in computer repair bills. this aspect of the book is only one thing that has helped me in terms of learning about computers. I am still a novice, but not a complete one and thanks to this great series of teach yourself books I am learning and I intend to buy more of the books in the series From .com

I am a senior and find the easiest explanation is the best for me. This book, is to the point, I can see the pictures andfollow easily what the directions are. Glad I purchased this book.

Over the years as I upgrade my computer and move on to a new operating systemI have found this to be the most simple and comprehensive of the various aids available.Windows likes to change the name of things even though they are sometimes the same as previuois operating systems. This guide clears that up for you.

This is a really good book that helped me to understand Windows 7. I would recommend it to anyone who isn't an IT professional.

#### Download to continue reading...

Teach Yourself VISUALLY Windows 10 (Teach Yourself VISUALLY (Tech)) Teach Yourself [VISUALLY Apple Watch \(Te](http://orleanswer.com/en-us/read-book/LQpqa/teach-yourself-visually-windows-7.pdf?r=jNxi5ttebYvXi0sayDTmCj1pKyZmx5goX3tc64dF0CM%3D)ach Yourself VISUALLY (Tech)) Teach Yourself VISUALLY iPad: Covers iOS 9 and all models of iPad Air, iPad mini, and iPad Pro (Teach Yourself VISUALLY (Tech)) Teach Yourself VISUALLY iMac (Teach Yourself VISUALLY (Tech)) Teach Yourself

iOS 8 and all models of iPad, iPad Air, and iPad mini (Teach Yourself VISUALLY (Tech)) Teach Yourself VISUALLY MacBook (Teach Yourself VISUALLY Consumer) Teach Yourself Visually iPod Touch (Teach Yourself VISUALLY (Tech)) by Hart-Davis, Guy published by John Wiley & Sons (2013) Teach Yourself VISUALLY Macs (Teach Yourself VISUALLY (Tech)) Teach Yourself VISUALLY iPhone 6s: Covers iOS9 and all models of iPhone 6s, 6, and iPhone 5 (Teach Yourself VISUALLY (Tech)) Teach Yourself VISUALLY Android Phones and Tablets (Teach Yourself VISUALLY (Tech)) Teach Yourself VISUALLY OS X El Capitan (Teach Yourself VISUALLY (Tech)) Teach Yourself VISUALLY OS X Yosemite (Teach Yourself VISUALLY (Tech)) Teach Yourself Red Hat Linux VISUALLY (Teach Yourself Visually) Teach Yourself VISUALLY PowerPoint 2016 (Teach Yourself VISUALLY (Tech)) Windows 10: Windows10 Mastery. The Ultimate Windows 10 Mastery Guide (Windows Operating System, Windows 10 User Guide, User Manual, Windows 10 For Beginners, Windows 10 For Dummies, Microsoft Office) Teach Yourself VISUALLY Windows 8.1 Teach Yourself VISUALLY Windows 10 Anniversary Update Teach Yourself VISUALLY Windows 7 Teach Yourself VISUALLY Windows XP 2nd Edition (TECH)

<u>Dmca</u>